**Remove[a, b, c, x, y];**  $a = 1; c := b; Block[{a = a, b = 2}, x := a; y = c];$ **? x ? y** Global`x  $x := a$ Global`y  $y = 2$ **Remove[a, b, c, x, y];**  $a = 1; c := b;$  Module[{ $a = a, b = 2$ },  $x := a; y = c$ ];

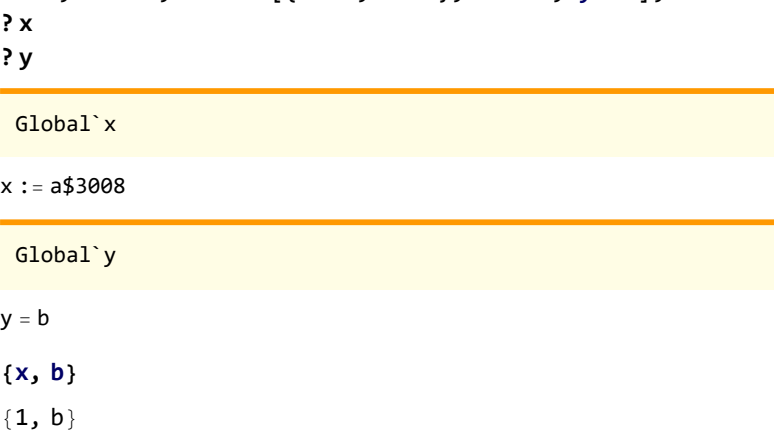

**Remove[a, b, c, x, y];**  $a = 1; c := b; With[(a = a, b = 2), x := a; y = c];$ **? x ? y** Global`x  $x := 1$ Global`y  $y = b$